# **ABillS - Улучшение #1466**

# **Storage. Сделать Dropdown со всеми действиями с товаром**

06-09-2018 14:18 - Андрей Швыдко

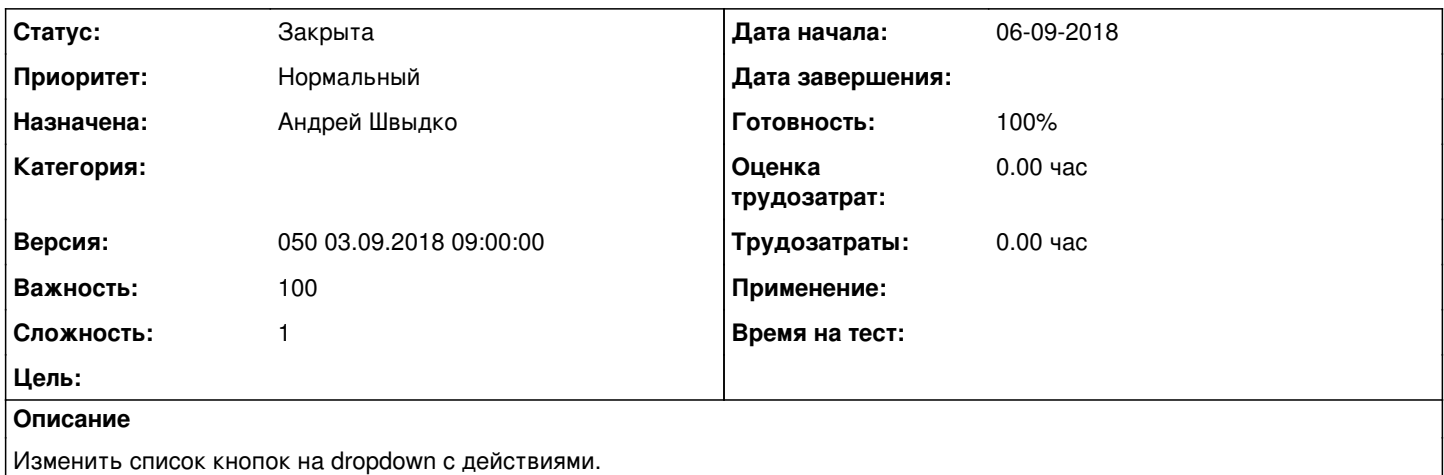

#### **История**

### **#1 - 06-09-2018 14:18 - Андрей Швыдко**

*- Параметр Статус изменился с Новая на В работе*

### **#2 - 06-09-2018 14:18 - Андрей Швыдко**

- *Параметр Статус изменился с В работе на На тестировании*
- *Параметр Готовность изменился с 0 на 90*

#### **#3 - 10-09-2018 11:02 - Лариса Васкан**

*- Параметр Статус изменился с На тестировании на Обратная связь*

Переделать старые скриншоты, где нужно, в связи с изменением кнопки Действия с товаром.

#### **#4 - 10-09-2018 14:50 - Андрей Швыдко**

<http://abills.net.ua:8090/pages/viewpage.action?pageId=2523265>

### **#5 - 10-09-2018 14:50 - Андрей Швыдко**

*- Параметр Статус изменился с Обратная связь на На тестировании*

### **#6 - 11-09-2018 12:25 - Лариса Васкан**

*- Параметр Статус изменился с На тестировании на Решена*

## **#7 - 09-11-2018 15:58 - AsmodeuS Asm**

- *Параметр Статус изменился с Решена на Закрыта*
- *Параметр Готовность изменился с 90 на 100*